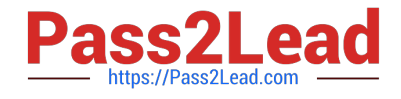

# **OMNISTUDIO-DEVELOPERQ&As**

Salesforce Certified OmniStudio Developer

## **Pass Salesforce OMNISTUDIO-DEVELOPER Exam with 100% Guarantee**

Free Download Real Questions & Answers **PDF** and **VCE** file from:

**https://www.pass2lead.com/omnistudio-developer.html**

### 100% Passing Guarantee 100% Money Back Assurance

Following Questions and Answers are all new published by Salesforce Official Exam Center

**63 Instant Download After Purchase** 

- **63 100% Money Back Guarantee**
- 365 Days Free Update
- 800,000+ Satisfied Customers

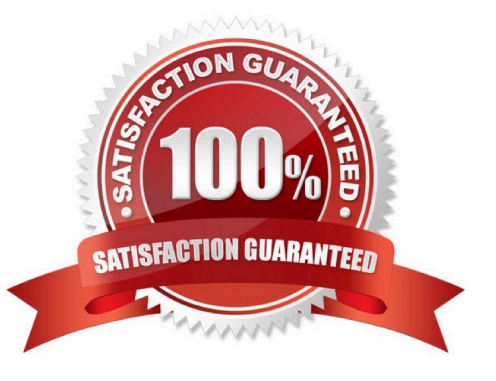

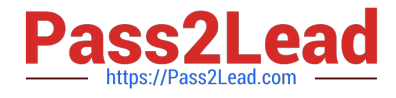

#### **QUESTION 1**

Refer to the exhibit.

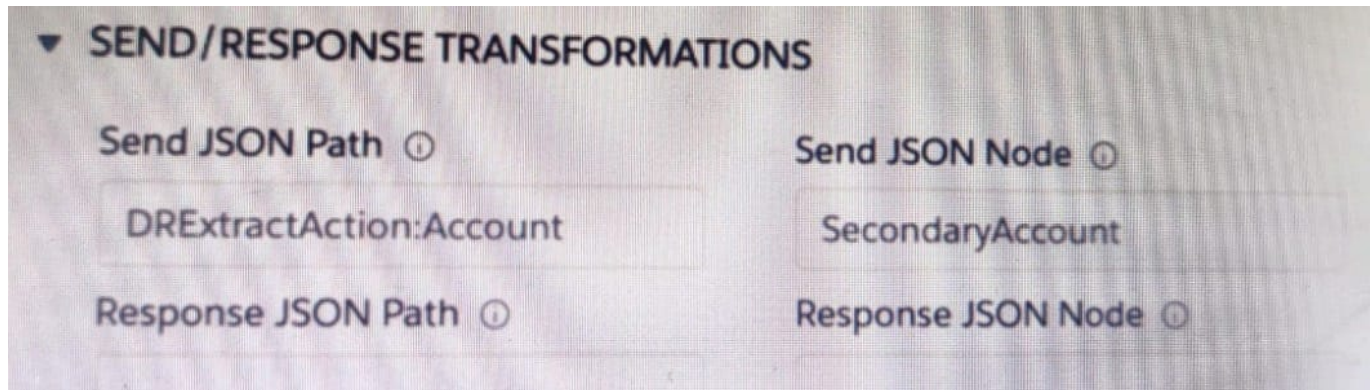

A developer has configured an integration Procedure element with SEND/RESPONSE TRANFORMATIONS as shown.

Alternatively, how could the developer configure Additional input to send exactly the same data? Assume that the developer checked Send Only Additional input.

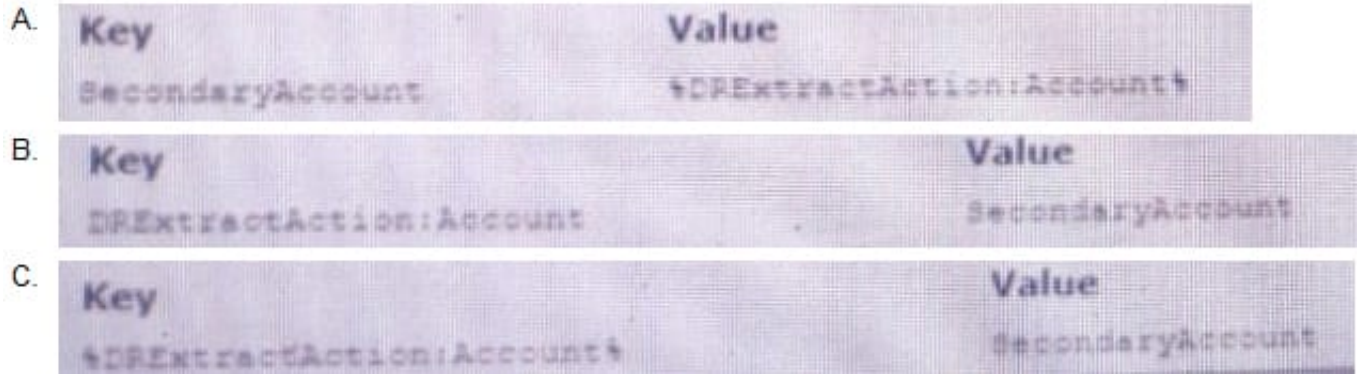

- A. Option A
- B. Option B
- C. Option C
- Correct Answer: C

#### **QUESTION 2**

A developer needs to change some field labels on a FlexCard. The FlexCard is currently deployed to production. The developer that the best course of action is to version the FlexCard rather than cloning it. Which factor would lead the developer to this decision?

A. The new version of the FlexCard will be used in a new Console, and the current version of the FlexCard should remain unchanged.

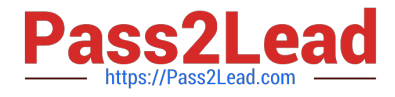

- B. Another team member is developing new action, fields and styling for the current version of the FlexCard.
- C. The new and current versions will be displayed together on the same target.

D. All instance of the FlexCard must be updated with the changes.

Correct Answer: A

#### **QUESTION 3**

When launching an OmniScript from an action on a FlexCard, the OmniScript displays, but no Salesforce data is populated Which two errors could cause this behavior? Choose 2 answers

A. The Id Field for Actions in the FlexCard is blank.

- B. There is no active version of the Data Raptor Extract.
- C. There is no active version of the OmniScript
- D. In the DataRaptor Extract Action, the Input Parameters Filter Value is misspelled.

Correct Answer: AD

#### **QUESTION 4**

A healthcare company wants to enable its subscribers to add, edit, or delete dependents related to their policy Community portal. The developer on the project decides to use an MniScript.

How should the developer configure the OmniScript to provide this functionality?

- A. Use an Edit Block element configured with Remote Actions.
- B. Use an Edit Block element configured with SOQL statements.
- C. Use an Input Block element and a DataRaptor Post Action element.
- D. Use a Text Block element and a Remote Action element.

Correct Answer: A

#### **QUESTION 5**

A company wants to allow agents to send customers a quote for signature. The quote is a documents created using a DocuSign template that has been prefilled with all of the quote details. The document will be emailed to one or more recipients for signature.

How should a developer configure this functionality in an OmniScript?

A. DocuSign Envelope Action

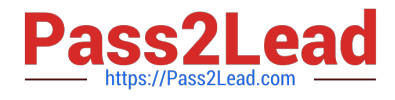

- B. PDF Acwm
- C. DocuSign Signature Action
- D. Email Action

Correct Answer: A

[Latest OMNISTUDIO-](https://www.pass2lead.com/omnistudio-developer.html)[DEVELOPER Dumps](https://www.pass2lead.com/omnistudio-developer.html)

[OMNISTUDIO-](https://www.pass2lead.com/omnistudio-developer.html)[DEVELOPER VCE Dumps](https://www.pass2lead.com/omnistudio-developer.html) [DEVELOPER Study Guide](https://www.pass2lead.com/omnistudio-developer.html)

[OMNISTUDIO-](https://www.pass2lead.com/omnistudio-developer.html)